#### <span id="page-0-0"></span>Les exceptions

Maria Virginia Aponte

CNAM-Paris

12 mars 2019

Maria Virginia Aponte (CNAM-Paris) [Chapitre 12](#page-0-0) 12 mars 2019 1/1

 $299$ 

4 ロト 4 何ト

 $\rightarrow$   $\equiv$   $\rightarrow$  $\sim$ E

# 1. Échecs, erreurs et exceptions.

4 0 8

 $299$ 

L'exécution d'un programme peut requerir des actions « impossibles à exécuter » au moment où elles sont invoquées. Elles vont provoquer des erreurs à léxécution.

Exemples :

- modifier la case 5 d'un tableau qui n'en contient que 3,
- ouvrir en lecture un fichier qui n'existe pas,
- créer un nouveau tableau alors que le quota mémoire est épuisé,
- **.** lire un entier au clavier alors que l'on a tapé un texte dont la syntaxe n'est pas celle d'un entier.

Afin de traiter les erreurs à l'exécution, Java leur associe des objets nommées exceptions. Divers types d'exceptions correspondent à diverses sortes d'erreur.

Beaucoup d'exceptions sont prédéfinies :

- ArrayIndexOutOfBoundsException
- OutOfMemoryException , RunTimeException
- FileNotFoundException

On peut définir ses propres exceptions :

TerminalException définie par nous, est lancée par les méthodes de Terminal.

**public static void** main (String [] args){ Terminal.ecrireString("Entrez un nombre: ");  $int x = Terminalu$ .lireInt(); Terminal.ecrireStringln("Double du nombre: "+ (x\*2)); }

Quelle exécution si l'on saisit « 5f6 » ?

```
> java Arret1
Entrez un nombre: 5f6
Exception in thread "main" TerminalException
        at Arret.main(Arret.java:4)
```
 $\Omega$ 

イロト イ押ト イヨト イヨト ニヨ

**public static void** main (String [] args){ Terminal.ecrireString("Entrez un nombre: "); **int** x = Terminal.lireInt(); // <-- leve TerminalException Terminal.ecrireStringln("Double du nombre: "+ (x\*2)); }

La méthode Terminal.lireInt() lève l'exception TerminalException :

- cette méthode revient (ligne 3) en mode échec ;
- les intructions suivantes sont « abandonnées » (la 3ème instruction)
- **o** le programme entier échoue.

 $\Omega$ 

 $\mathcal{A} \equiv \mathcal{A} \times \mathcal{A} \equiv \mathcal{A}$ 

Suite à une erreur pendant l'exécution de P, arrêt de P avant terme. Peut mener (transitivement) à la propagation de l'échec au programme entier.

#### Échec du sous-programme P

Suite à une erreur d'exécution, interruption du « cours séquentiel » d'exécution des intructions de P :

- interruption de l'instruction en cours d'exécution au moment de l'erreur,
- <sup>2</sup> si aucun rattrapage-traitement de l'erreur n'est prévu :
	- abandon des instructions de P restant à exécuter ⇒ P échoue
	- propagation de l'erreur vers le sous-programme appelant.

 $\Omega$ 

 $\mathcal{A}$  . If  $\mathcal{B}$  and  $\mathcal{A}$ 

# A quoi servent les exceptions ?

Les erreurs à l'exécution sont inévitables. Grosso modo, les exceptions servent à :

- <sup>1</sup> les identifier (quelle type d'erreur, dans quelles circonstances ?)
- <sup>2</sup> les rattrapper-traiter pour reprendre le contrôle de l'exécution (on la rattrappe, on répare, on continue)
- <sup>3</sup> les déclencher (je devrais retourner un résultat, mais dans ce cas précis, il est impossible à calculer : je lance une erreur à la place)

#### But : améliorer la robustesse

*In fine*, on souhaite écrire des programmes plus robustes : moins susceptibles de planter face aux cas « non conventionnels ».

 $\Omega$ 

イロト イ押ト イヨト イヨ

# <span id="page-8-0"></span>Exemple d'utilisation avec Terminal.lireInt()

Terminal.lireInt() lit un texte et retourne l'entier correspondant. Sauf si ce texte n'a pas la syntaxe d'un entier, auquel cas la méthode lance TerminalException

2 points de vue : celui d'un utilisateur de la méthode ; celui de son codeur.

- identification : la lecture d'un entier syntaxiquement invalide est identifié par un type d'exception (déclaré par nous) : TerminalException
- rattrapage-traitement : un appel à Terminal.lireInt() peut lancer et propager TerminalException jusqu'à dans mon programme. Si je veux éviter son arrêt total, je dois rattrapper et traiter cet erreur (et pas une autre, donc l'identification précise est importante).
- déclenchement : le codeur de Terminal.lireInt() doit retourner l'entier résultat de la conversion du texte lu. Or, si sa syntaxe est invalide, on ne peut pas « inventer » un entier. Seule issue : lancer une exception permettant d'identifier précisement l'erreur là où elle sera propagée.

 $QQ$ 

 $(0,1)$   $(0,1)$   $(0,1)$   $(1,1)$   $(1,1)$   $(1,1)$   $(1,1)$   $(1,1)$   $(1,1)$   $(1,1)$   $(1,1)$   $(1,1)$   $(1,1)$   $(1,1)$   $(1,1)$   $(1,1)$   $(1,1)$   $(1,1)$   $(1,1)$   $(1,1)$   $(1,1)$   $(1,1)$   $(1,1)$   $(1,1)$   $(1,1)$   $(1,1)$   $(1,1)$   $(1,1$ 

Une exception est un *objet* qui possède un type (ou nom d'exception). Ce type ou nom d'exception représente une erreur spécifique ou une famille d'erreurs à l'exécution.

- nombreuses exceptions prédéfinies
- o on peut définir ses propres exceptions
- on peut déclencher une erreur à l'exécution

Exemple :

- **TerminalException, RunTimeException sont des noms ou** types d'exceptions.
- **•** new TerminalException() est une exception (objet de type exception).
- **O** throw new TerminalException(): **creation d'un objet** exception (new), puis lancement de celui-[ci](#page-8-0) ([throw\).](#page-0-0)

Maria Virginia Aponte (CNAM-Paris) [Chapitre 12](#page-0-0) 12 mars 2019 10 / 1

# Ce que l'on peut faire avec les exceptions

- <sup>1</sup> *Déclarer un nouveau type* d'exception
- <sup>2</sup> *Créer un objet exception* (via new)
- **3** *Lever* ou lancer un objet exception
	- correspond au déclenchement d'une erreur d'éxécution ⇒ arrêt de l'instruction en cours d'exécution ;
	- l'objet lancé doit être crée au préalable,
	- l'exception se propage à travers la pile d'appels jusqu'à trouver du code de *traitement* ;
	- si non traitée, tout le programme échoue ;
- <sup>4</sup> *Traiter* une exception ⇒ permet de stopper la propagation de l'échec et d'exécuter des actions « correctives » puis de reprendre l'exécution.

```
void loadImage (String fileName) {
 try {
    Picture p = new Picture(fileName); // peut echouer
     // si le fichier 'filename' n'existe pas
     .... // instructions pour dessiner la figure
  } catch (IOException ex) {
     // montre un message d'erreur (boite de dialogue)
     JOptionPane.showMessageDialog(
         frame, \frac{1}{100} boite de dialoque
                             //
         "Cannot load file\n" + ex.getMessage(),
         "Alert", \sqrt{2} // titre boite
         JOptionPane.ERROR_MESSAGE // type de dialogue
         );
}
```
 $QQ$ 

 $(1,1)$   $(1,1)$   $(1,1)$   $(1,1)$   $(1,1)$   $(1,1)$   $(1,1)$   $(1,1)$   $(1,1)$   $(1,1)$   $(1,1)$   $(1,1)$ 

# 2. Lever, déclencher (throw)

 $299$ 

 $\leftarrow$   $\Box$   $\rightarrow$   $\rightarrow$   $\Box$   $\rightarrow$ 

E

 $\sim$  $\sim$ -41 ъ

# Comment lever (déclencher) une exception ?

On doit :

- <sup>1</sup> *Créer un objet* (via new) du type exception pertinent pour le cas d'erreur
- <sup>2</sup> *Lever* ou lancer cet objet (via throw), si les conditions de l'erreur sont réunies (suite à un test, donc)

**throw new** RuntimeException();

 $\Omega$ 

 $1.71 \times 1.71 \times$ 

# Quand lever (déclencher) une exception ?

Si une méthode (fonction) ne peut retourner un résultat correct, on peut lever à la place, une exception correspondant à l'erreur.

plusGrandTabInt doit retourner l'élément le plus grand du tableau.

cet élément n'existe pas si t enul ou s'il ne contient aucune case (possible en Java).

```
public static int plusGrandTabInt(int [] t) {
    if (t == null | | t.length == 0)throw new IllegalArgumentException();
    int max=t[0];
    for (int i=0; i < t.length; i++) {
        if (t[i] > max)max=t[i];
    }
    return max;
}
```
 $QQ$ 

メロメメ 御き メミメメ 急ず 一番

```
public static void main(String[] args) {
      int\begin{bmatrix} 1 & t = \text{new int} \end{bmatrix} \begin{bmatrix} 0 \\ 1 \end{bmatrix}; // tableau avec 0 cases
      System.out.println(plusGrandTabInt(t));
}
```

```
Exception in thread "main"
```
- java.lang.IllegalArgumentException
- at demoChapExceptions.ExempleLevee1.plusGrandTabInt(Exemp
- at demoChapExceptions.ExempleLevee1.main(ExempleLevee1.ja

 $\Omega$ 

イロト イ押 トイラト イラト

# 2.1 Propagation d'exceptions

4 0 8 1  $\leftarrow$   $\leftarrow$   $\leftarrow$   $299$ 

Ξ

 $\mathcal{A}$ ∍ ×.

#### Exemple simplifié (méthodes statiques)

```
public static void p1(int x){
   p2(x+1);
   System.out.println("fin p1: "+x);
}
public static void p2(int y){
   p3();
   System.out.println("fin p2: "+ y);
}
public static void p3(){ throw new RuntimeException();}
public static void main (String [] args){
  p1(3);
  System.out.println("fin main ");
```
Quelle exécution pour la méthode main ?

Maria Virginia Aponte (CNAM-Paris) [Chapitre 12](#page-0-0) 12 mars 2019 18 / 12 mars 2019 18 / 1

}

 $\equiv$ 

 $QQ$ 

( ロ ) ( *同* ) ( ヨ ) ( ヨ )

# <span id="page-18-0"></span>Utilisation de la pile d'exécution

Pour exécuter ce programme :

- Empiler le contexte d'exécution du main (contient args),
- <sup>2</sup> puis il y a 3 appels imbriqués :
	- **0** premier appel  $\Rightarrow$  p1(3),
	- **2** qui appelle p2.
	- $\bullet$  qui appelle  $p3$ ,
- <sup>3</sup> empilement succéssifs de leurs 3 contextes d'exécution ;
- $(4)$  + le code qui restera à exécuter à chaque retour;

#### Appel imbriqué

Le code à exécuter au retour d'un appel imbriqué est sauvegardé dans la pile (avec le contexte courant), avant d'empiler le contexte « suivant ».

 $\Omega$ 

# Utilisation de la pile d'exécution (2)

- 1 avant exécution  $p1(3)$  empiler :
	- $\bullet$  (dans contexte courant = main)  $\Rightarrow$  code à exécuter au retour de p1  $(... "fin p1...")$
	- contexte pour exécuter  $p1 \Rightarrow |x=3|$
- 2 avant  $p2(x+1)$  empiler :
	- $\bullet$  (dans contexte courant = p1)  $\Rightarrow$  code à exécuter au retour de p3 (

$$
∴ \cdot "fin p2 ...)
$$
  
• contexte p2  $\Rightarrow$  |y=4

<sup>3</sup> avant exécution p3(), empiler contexte vide.

#### Au retour

chaque méthode terminée dépile son contexte + reprend le code restant à exécuter empilée dans le contexte précédent.

Si tout va bien, après p3, on reprendra le code de [p2](#page-18-0), [puis celui de p1.](#page-0-0)  $\overline{ }$  $\Omega$ 

Maria Virginia Aponte (CNAM-Paris) [Chapitre 12](#page-0-0) 12 mars 2019 20/1

# Pile d'exécution : début appel p3

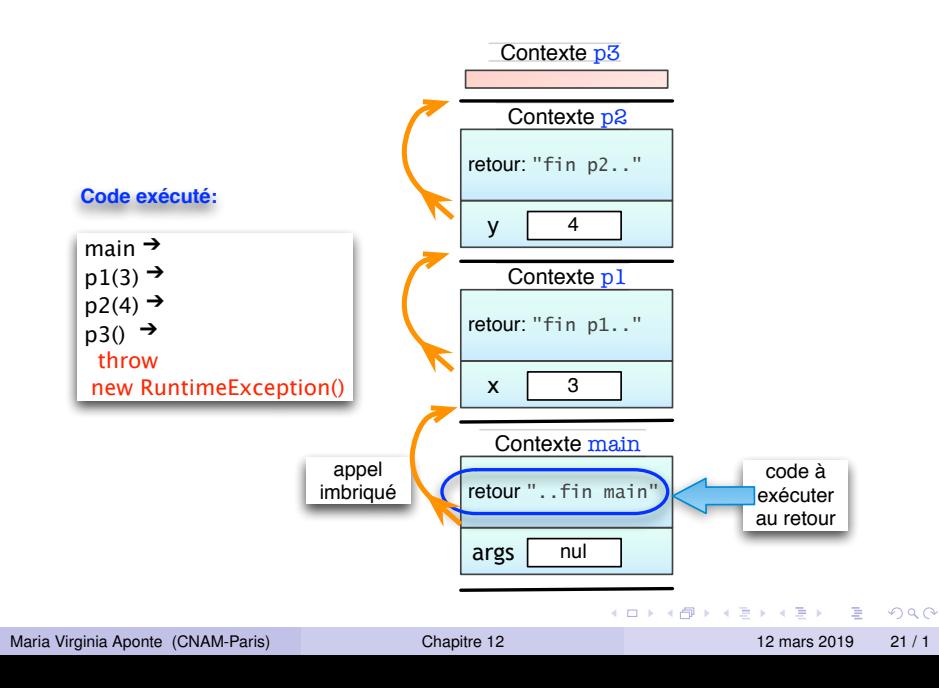

#### Propagation d'une levée d'exception

**throw new** RuntimeException();

Lève exception prédéfinie RuntimeException. Cela a pour effet :

- *interruption exécution* méthode courante,
- recherche dans contexte courant try ...catch *entourant le code ayant levé l'exception*,
- $\bullet$  si non trouvé, le sous-programme actif échoue  $\Rightarrow$  dépiler son contexte + instructions en attente *non exécutées* ;
- continuer recherche  $try$  dans la pile (du sommet vers le bas);
- $\bullet$  si aucune instructiont  $ry$ , le programme entier échoue.

Pas d'instruction try dans notre exemple !  $\Rightarrow$  Notre programme échoue.

 $QQ$ 

 $(0,1)$   $(0,1)$   $(0,1)$   $(1,1)$   $(1,1)$   $(1,1)$   $(1,1)$   $(1,1)$   $(1,1)$   $(1,1)$   $(1,1)$   $(1,1)$   $(1,1)$   $(1,1)$   $(1,1)$   $(1,1)$   $(1,1)$   $(1,1)$   $(1,1)$   $(1,1)$   $(1,1)$   $(1,1)$   $(1,1)$   $(1,1)$   $(1,1)$   $(1,1)$   $(1,1)$   $(1,1$ 

# Pile d'exécution : exception non rattrapée

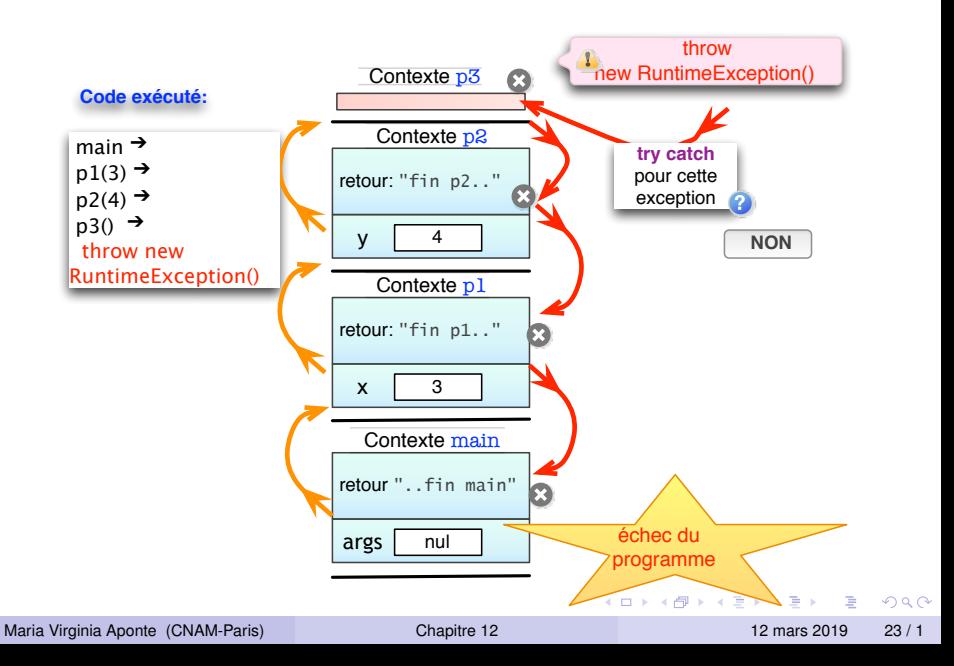

# 3. Traiter les exceptions

 $299$ 

4 ロト 4 何ト

 $\sim$ ∍ × -41 Idée : *entourer* du code pouvant léver une exception par une construction de *de rattrapage* qui prévoit instructions à exécuter, selon l'exception levée.

```
try { <code-pouvant-echouer>
      <code-suite-si-tout-va-bien>
} catch (UneException e) {
       <code-traitement>
}
<code-hors-try>
```
Si le code entouré par le try (*code-pouvant-échouer*) ne lève aucune exception, on continue *son exécution normale* avec :

- *<code-suite-si-tout-va-bien>*,
- puis avec *<code-hors-try>*.

 $\Omega$ 

イロト イ押ト イヨト イヨト

# Traiter une exception (2)

```
try { <code-pouvant-echouer>
       <code-suite-si-tout-va-bien>
} catch (UneException e) {
        <code-traitement>
}
<code-hors-try>
```
Si *<code-pouvant-echouer>* lève une exception :

- si elle est de type UneException :
	- exécuter *<code-traitement>*,
	- puis continuer la suite du programme : *<code-hors-try>*.

L'exception a été traitée  $\Rightarrow$  le sous-programme se poursuit normalement.

 $\bullet$  si elle n'est pas de type  $Un{Exception}$ , le programme en cours échoue. On saute *<code-traitement>*, *<code-hors-try>*, on dépile et on continue à chercher un traitement en suivant la pile.

 $\Omega$ 

( ロ ) ( *同* ) ( ヨ ) ( ヨ )

#### Traitement dans p2

```
public static void p1(int x){
   p2(x+1); System.out.println("fin p1: "+x);
}
public static void p2(int y){
  try {
     p3(); // \leftarrow leve exception
     System.out.println("fin p2: "+ y);
  catch (RuntimeException e) {
      System.out.println("recuperation p2: ");
  }
}
public static void p3(){ throw new RuntimeException(); }
public static void main (String [] args){
  p1(3); System.out.println("fin main ");
```
Maria Virginia Aponte (CNAM-Paris) [Chapitre 12](#page-0-0) 12 mars 2019 27/1

}

 $\Omega$ 

 $(0.123 \times 10^{-14} \text{ m}) \times 10^{-14} \text{ m} \times 10^{-14} \text{ m}$ 

# Poursuite exécution après rattrapage

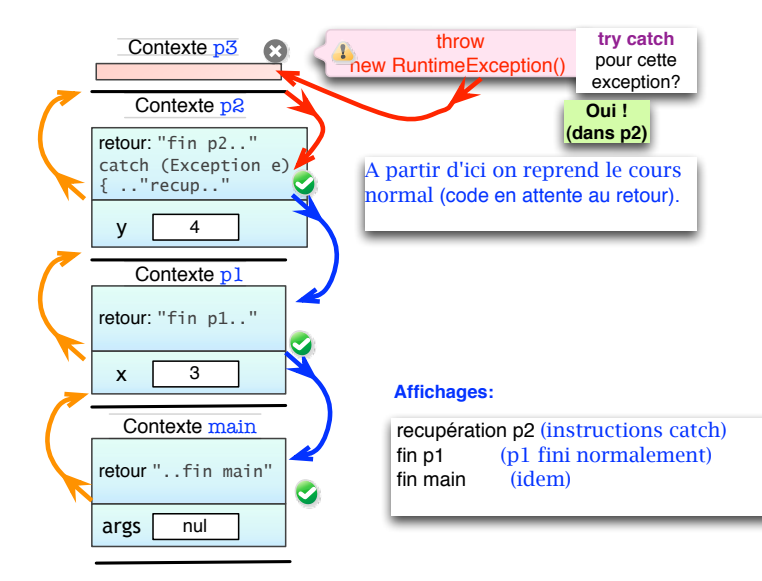

 $QQ$ 

 $(0,1)$   $(0,1)$   $(0,1)$   $(1,1)$   $(1,1)$   $(1,1)$ 

Quels affichages pour cette version ?

```
public static void p1(int x){
   p2(x+1); System.out.println("fin p1: "+x);
}
public static void p2(int y){
   p3(); System.out.println("fin p2: "+y);
}
public static void p3(){ throw new RuntimeException(); }
public static void main (String [] args){
 try { p1(3); System.out.println("fin main ");
 } catch (Exception e){
     System.out.println("fin avec recuperation main ");
 }
```
}

 $QQ$ 

イロト イ押 トイラト イラト

#### Autre exemple de levée

```
1 public class Arret {
        2 public static void main(String [] args) {
             Terminal.ecrireString("Un entier? ");
             int x = Terminalu.lineInt();
             Terminal.ecrireStringln("Coucou 1");
             if (x > 0) {
                  7 throw new Stop();
\left\{\begin{array}{ccc} \end{array}\right\}Terminal.ecrireStringln("Coucou 2");
             10 Terminal.ecrireStringln("Coucou 3");
             11 Terminal.ecrireStringln("Coucou 4");
\hspace{1.5cm} \}\begin{matrix} 1 \\ 2 \end{matrix}14 class Stop extends RuntimeException {}
   > java Arret
   Un entier? 5
```

```
> java Arret
Un entier? 5
Coucou 1
Exception in thread "main" Stop
        at Arret.main(Arret.java:7)
```
Les lignes9, 10, 11, n'ont pas été exécutées.

Le programme se termine en indiquant que l'exception  $\text{Stop}$  lancée dans main, ligne 7 du fichier Arret. java n'a pas été rattrapée.

 $\Omega$ 

イロト イ押ト イヨト イヨト

#### Exemple de recupération

```
public class Arret2 {
public static void P () {
     int x = Terminalu.if (x > 0) { throw new Stop();
     }
 }
public static void main(String [] args) {
     Terminal.ecrireStringln("Coucou 1"); \frac{1}{1}try { P ();
           Terminal.ecrireStringln("Coucou<sup>2</sup>"); // 2
     } catch (Stop e){
          Terminal.ecrireStringln("Coucou 3"); // 3
     }
     Terminal.ecrireStringln("Coucou 4"); \frac{1}{4}}
}
class Stop extends RuntimeException {}
```
 $QQ$ 

#### Exemple de recupération

```
public static void main(String [] args) {
     Terminal.ecrireStringln("Coucou 1"); // 1
    try {
         P ();
         Terminal.ecrireStringln("Coucou 2"); // 2
     } catch (Stop e){
         Terminal.ecrireStringln("Coucou 3"); // 3
     }
     Terminal.ecrireStringln("Coucou 4"); // 4
  }}
class Stop extends RuntimeException {}
```
Affiche, si l'on saisit une valeur positive :

Coucou 1 Coucou 3 Coucou 4

L'instruction 2 n'est pas exécuté. Pourquoi ?

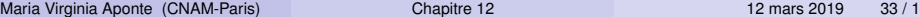

 $QQ$ 

# <span id="page-33-0"></span>Exemple d'exécution "normale"

```
public static void main(String [] args) {
     Terminal.ecrireStringln("Coucou 1"); // 1
    try {
         P ();
         Terminal.ecrireStringln("Coucou 2"); // 2
     } catch (Stop e){
         Terminal.ecrireStringln("Coucou 3"); // 3
     }
     Terminal.ecrireStringln("Coucou 4"); // 4
 }}
class Stop extends RuntimeException {}
```
Ce programme affiche, si l'on saisit une valeur négative :

Coucou 1 Coucou 2 Coucou 4

car l'exception n'est pas levée.

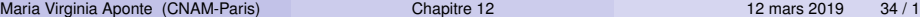

DB.

 $QQ$ 

イロト イ押 トイラト イラト

#### Exemple de non recupération

```
public class Arret3 {
  public static void P () {
    int x = Terminal.lireInt();
    if (x > 0) { throw new Stop2();
     }
  }
  public static void main(String [] args) {
    Terminal.ecrireStringln("Coucou 1"); // 1
    try {
        P ();
        Terminal.ecrireStringln("Coucou 2"); // 2
    } catch (Stop e){
        Terminal.ecrireStringln("Coucou 3"); // 3
     }
    Terminal.ecrireStringln("Coucou 4"); // 4
  }
}
class Stop extends RuntimeException {}
class Stop2 extends RuntimeException {}
                                               어디 로
Chapitre 12 12 mars 2019 35/1
```
 $2990$ 

### Exemple de non recupération

```
public static void main(String [] args) {
     Terminal.ecrireStringln("Coucou 1"); // 1
     try { P ();
           Terminal.ecrireStringln("Coucou 2"); // 2
     } catch (Stop e){
         Terminal.ecrireStringln("Coucou 3"); // 3
     }
     Terminal.ecrireStringln("Coucou 4"); // 4
  }
}
class Stop extends RuntimeException {}
class Stop2 extends RuntimeException {}
Stop2 n'est pas récupérée. Si l'on saisit une valeur positive :
Coucou 1
Exception in thread "main" Stop2
        at Arret3.P(Arret3.java:7)
        at Arret3.main(Arret3.java:15)
                                        4 ロ ト ィ 同 ト
                                                      - 3
```
 $QQ$ 

#### Rattraper plusieurs exceptions

```
public static void P () {
 int x = Terminalu.if (x > 0) { throw new Stop2(); }
}
public static void main(String [] args) {
 Terminal.ecrireStringln("Coucou 1"); \frac{1}{1}try { P ();
      Terminal.ecrireStringln("Coucou 2"); // 2
 }catch (Stop e){Terminal.ecrireStringln("Coucou 3");//3
 }catch (Stop2 e){Terminal.ecrireStringln("Coucou 3bis");// 3bis
 }
 Terminal.ecrireStringln("Coucou 4"); // 4
}
class Stop extends RuntimeException {}
class Stop2 extends RuntimeException {}
                                          AB + AB + AB + AB
```
# 3.1 Récuperer plusieurs exceptions

4 0 8

 $299$ 

```
public static void main(String [] args) {
 Terminal.ecrireStringln("Coucou 1"); \frac{1}{1}try { P ();
      Terminal.ecrireStringln("Coucou 2"); // 2
 } catch (Stop e){ Terminal.ecrireStringln("Coucou 3"); //3
   } catch (Stop2 e){Terminal.ecrireStringln("Coucou 3bis");// 3bis
 }
 Terminal.ecrireStringln("Coucou 4"); // 4
}
```
Après la saisie d'une valeur positive :

Coucou 1 Coucou 3 bis Coucou 4

K ロ ▶ K 個 ▶ K 로 ▶ K 로 ▶ - 로 - K 9 Q @

3.2 Exemple : récuperer les erreurs de saisie

4 0 8

 $QQ$ 

#### Exemple : récuperer les erreurs de saisie

```
public static void main(String [] args) {
  int x; boolean ok=false;
  while (!ok) {
    Terminal.ecrireStringln("Entrez un entier");
    try {
        x = Terminal.lireInt();
        ok=true;
    } catch (TerminalException e){
        Terminal.ecrireStringln("Erreur de saisie. Recomenc
    }
  }
   Terminal.ecrireStringln("Valeur de x= "+x);
}
```
Comment s'exécute ce programme ?

 $QQ$ 

### Méthode de saisie avec récuperation

```
static int saisieInt(String message){
 int res; boolean ok=false;
 while (!ok) {
   Terminal.ecrireStringln(message);
   try { res = Terminal.lireInt();
         ok=true;
   } catch (TerminalException e){
       Terminal.ecrireStringln
            ("Erreur de saisie. Recomencez");
   }
 }
 return res;
}
```
La méthode renvoie l'entier saisit en résultat.

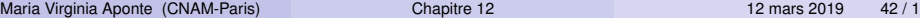

```
public static void main(String [] args) {
  int taille = saisieInt("Taille du tableau?");
  int [ t = new int [tail];
  for (int i=0; i < t.length; i++)t[i] = saisieInt ("Element "+ (i+1) + "? ");
   }
}
```
On peut employer la méthode plusieurs fois, par exemple, pour saisir de manière sécurisée, la taille d'un tableau et ensuite, les éléments du tableau.

Comment s'exécute ce programme ?

 $\Omega$ 

イロト イ押 トイラト イラト

# 4. Définir ses exceptions

4 0 8 1  $\leftarrow$   $\leftarrow$ 

 $\sim$  $\mathcal{A}$ **B** K  $299$ 

 $\sim$ 

**class** NouvelleException **extends** ExceptionDejaDefinie {}

- Une exception est *un objet* : crée via une classe.
- mot clé **extends** ⇒ notion d'*héritage* (vue plus tard).
- NouvelleException : nom de l'exception que lon défini.
- ExceptionDejaDefinie est une exception définie auparavant.

#### Exemple

L'exception Error est prédéfinie en Java

```
class PasDefini extends Error {}
```
Trois catégories :

- Dérivées de Error : erreurs critiques.
- Dérivées de Exception : erreurs à gérer "obligatoirement".
- Dérivées de la classe RuntimeException : erreurs pouvant ou non être gérées.

# Quelques exceptions prédéfinies

- NullPointerException : accès à un champ ou appel de méthode non statique sur un objet valant null. Utilisation de length ou accès à un case d'un tableau valant null.
- ArrayIndexOutOfBoundsException : accès à une case inexistante dans un tableau, création d'un tableau de taille négative.
- StringIndexOutOfBoundsException : accès au *i eme* caractère d'un chaîne de caractères de taille inférieure à *i*.
- NumberFormatException : erreur lors de la conversion d'un chaîne de caractères en nombre.

La classe Terminal utilise également l'exception TerminalException pour signaler des erreurs.

 $\Omega$ 

 $(0,1)$   $(0,1)$   $(0,1)$   $(1,1)$   $(1,1)$   $(1,1)$   $(1,1)$   $(1,1)$   $(1,1)$   $(1,1)$   $(1,1)$   $(1,1)$   $(1,1)$   $(1,1)$   $(1,1)$   $(1,1)$   $(1,1)$   $(1,1)$   $(1,1)$   $(1,1)$   $(1,1)$   $(1,1)$   $(1,1)$   $(1,1)$   $(1,1)$   $(1,1)$   $(1,1)$   $(1,1$ 

- Représentent des erreurs critiques : lorsque cela arrive, le programme ne peut plus continuer son exécution.
- Ne sont pas censées être gérées dans le programme.

Exemple : OutOfMemoryError est levée lorsqu'il n'y a plus de mémoire disponible dans le système.

Erreur ciritique : plus de mémoire, plus d'exécution possible.

- **•** représentent les erreurs non critiques,
- **o** qui doivent normalement être gérées par le programme.

Exemple : une exception de type IOException est levée en cas d'erreur lors d'une entrée sortie.

Le programme doit normalement prévoir un mécanisme de gestion : message d'erreur, nouvelle saisie, etc., mais **pas s'interrompre** définitivement.

- **e** elles représentent des erreurs pouvant ou non être gérées par le programme.
- Exemple typique : NullPointerException, est levée si l'on tente d'accéder au contenu d'un tableau ou d'un objet qui vaut null.

5. Déclarer une méthode qui lève des exceptions.

4 0 8

 $QQ$ 

- <span id="page-51-0"></span>Si une méthode se termine anormalement en *propageant* une exception dérivée de Exception,
- on doit préciser dans son entête qu'elle est *susceptible* d'échouer avec une telle exception.

#### throws (entête de méthode)

```
int m(...) throws Exc1, Exc2, ...{
     ...
}
```
On déclare Exc1, Exc2, . . . comme pouvant faire échouer la méthode m.

Déclaration obligatoire uniquement pour la catégorie Exception.

 $\Omega$ 

イロト イ押ト イヨト イヨ

#### Déclaration throws

```
static int factorielle(int n) throws PasDefini {
    int res = 1;
    if (n<0){ throw new PasDefini(); }
    for(int i = 1; i <= n; i++) {
         res = res * i;} return res;
  }
  public static void main (String [] args) {
    int x; Terminal.ecrireString("Un nombre? ");
    x = Terminal.lireInt():
    try { Terminal.ecrireIntln(factorielle(x));
    } catch (PasDefini e) {
         Terminal.ecrireStringln("La factorielle de "
                             +x+" n'est pas définie !"); }
  }
class PasDefini extends Exception {}
```
Comment s'exécute ce programme selon la valeur [sa](#page-51-0)i[sie pour](#page-0-0) [x](#page-0-0) [?](#page-0-0)

Maria Virginia Aponte (CNAM-Paris) [Chapitre 12](#page-0-0) 12 mars 2019 53 / 1

```
public static void main (String [] args) {
  int x;
  Terminal.ecrireString("Entrez_un_nombre (petit):");
  x = Terminal.lireInt();
 try { Terminal.ecrireIntln(factorielle(x));
  } catch (PasDefini e) {
       Terminal.ecrireStringln("La factorielle de "
                           +x+" n'est pas définie !"); }
}
```
Comment s'exécute ce programme selon la valeur saisie pour x ?

```
> java Factorielle
Entrez un nombre (petit):4
24
> java Factorielle
Entrez un nombre (petit):-3
La factorielle de -3 n'est pas définie !
                                           K ロ ▶ K 個 ▶ K 로 ▶ K 로 ▶ - 로 - K 9 Q @
```
6. Les exception sont des objets !

4 0 8 1  $\leftarrow$   $\leftarrow$   $\leftarrow$   $\mathcal{A}$ Ξ Þ

 $299$ 

# Informations récupérées dans un objet « exception »

- Une exception est un objet,
- la variable e récupérée dans un catch est un « objet exception » *crée et lancé* « quelque part ailleurs » par un throw new CalculErr(..) :

```
try {
     System.out.println(factorielle(x));
  } catch (CalculErr e){
       e.afficheErreur();
}
```
On invoque la méthode afficheErr() interne à l'objet e.

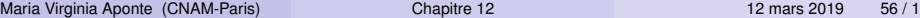

Dans nos propres exceptions, nous pouvons inclure :

- <sup>1</sup> variables d'instance, constructeurs, méthodes ;
- <sup>2</sup> puis, transmettre des informations dans cet objet lors de sa creation/lancement ;
- <sup>3</sup> et quelque part ailleurs dans le programme, utiliser ces informations lors du rattrapage de ces mêmes objets.

## Informations + méthodes d'un objet « exception »

```
public class CalculErr extends Exception
  private int val;
  private String nomOp;
  private String diagnostique;
  public CalculErr(int v, String o, String d){
   this.val=v; this.op=o; this.diagnostique= d;
 }
 public afficheErreur(){
   System.out.println("Calcul de "+ op+" impossible : "+
    val +" est "+ diagnostique);
 }
```
}

 $QQ$ 

イロメ イ何 メイヨメ イヨメーヨー

```
public static int factorielle (int n) throws CalculErr {
   int res = 1;
   if (n<0)throw new CalculErr(n,"factorielle","negatif");
   if (n>10000)
        throw new CalculErr(n,"factorielle","trop grand");
   for(int i = 1; i \le n; i++) {
         res = res * i:
    } return res;
}
```
 $\Omega$ 

イロト イ押 トイラト イラト

### Exemple d'exécution

```
try {
     System.out.println(factorielle(x));
} catch (CalculErr e){
       e.afficheErreur();
}
```
Comment s'exécute ce programme selon la valeur de x ?

 $\bullet$  si x=-5 ⇒

Calcul de factorielle impossible: -5 est negatif

 $\bullet$  si x= 30 000  $\Rightarrow$ 

Calcul de factorielle impossible: 30000 est trop grand

 $QQ$ 

イロト イ押 トイラト イラト

Le mécanisme d'exécution et le raisonnement sur les programmes avec exceptions est compliqué :

- N'utiliser les exceptions qu'en des cirsconstances exceptionelles et seulement si les solutions avec tests ne sont pas viables ;
- Ne jamais lever et ratrapper une exception dans la même méthode : on aurait pu faire autrement avec un test ! inexistante dans un tableau, création d'un tableau de taille négative.
- Définir ses propres exceptions lorsque cela facilite la lecture du programme ;
- **•** Favoriser les solutions simples et homogènes.